# **[Destacados](https://v1.manualdemarcasura.com/sura-asset-management/aplicaciones/anuncios/destacados/)**

[Ir a descargas](https://v1.manualdemarcasura.com/sura-asset-management/descargables/)

## **Guías generales**

Los destacados son recursos gráficos para dar notoriedad y relevancia a cierta información en el material de comunicación. Existen varios tipos de destacados que se emplearán dependiendo de la cantidad y tipo de información que Descarga<sup>n</sup>el archivo editable de los destacados

<del>Desc{armas</del> permitidas para los destacados son únicamente las que se muestran en el gráfico.

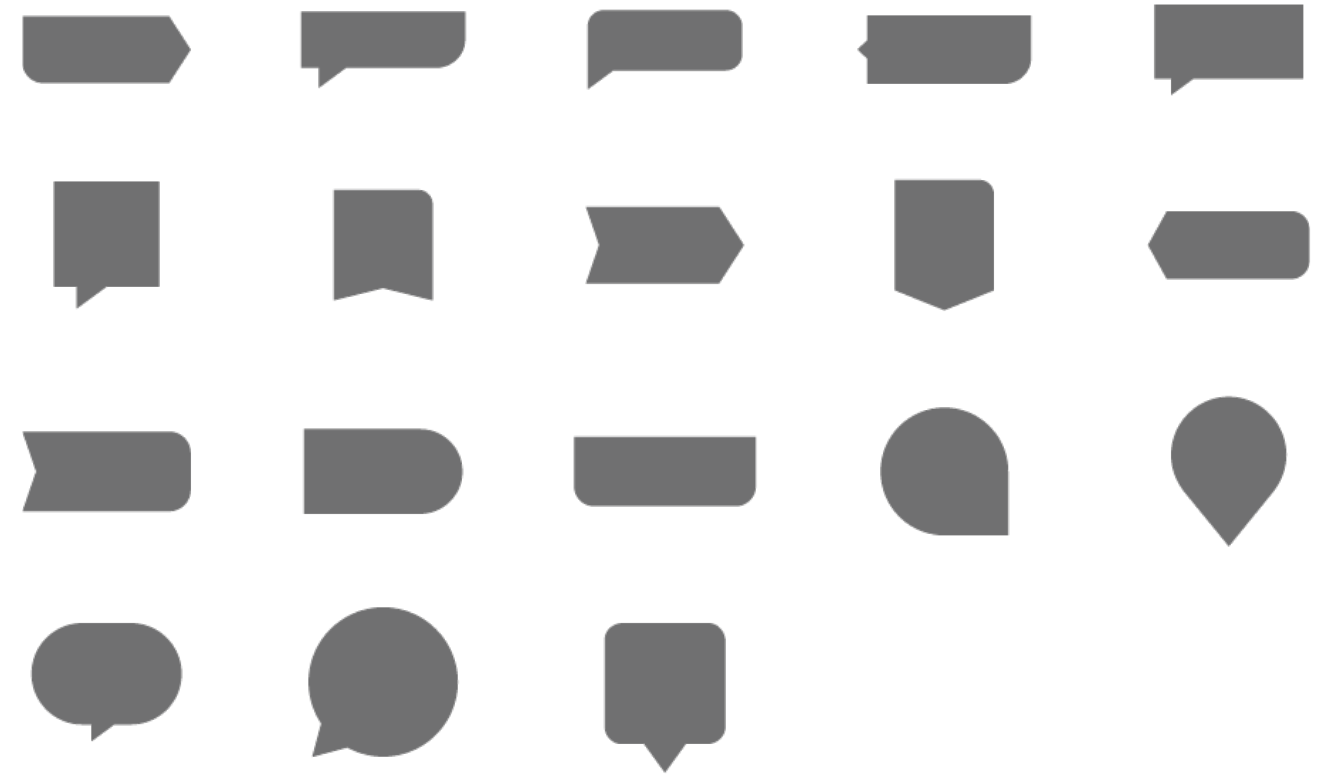

### **Color**

Los colores en los que se deben aplicar los destacados son los de la paleta corporativa.

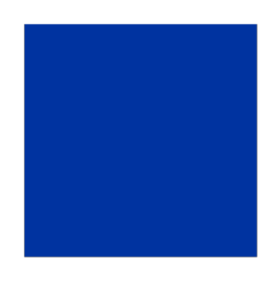

PANTONE® 286 C CMYK: 100.75.0.0 RGB: 0.51.160 WEB: 0033A0

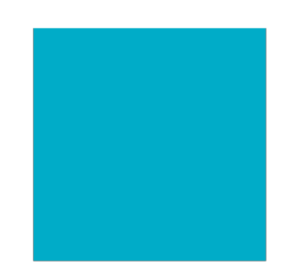

PANTONE® 3125 C CMYK: 84.0.18.0 RGB:0.174.199 WEB: 00AEC7

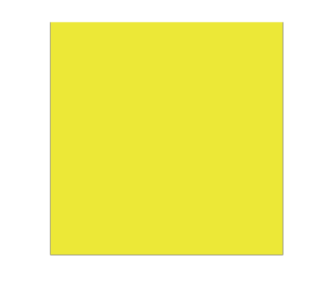

PANTONE ® 809 C

CMYK:10.0.90.0

RGB: 227.232.41

WEB: E3E829

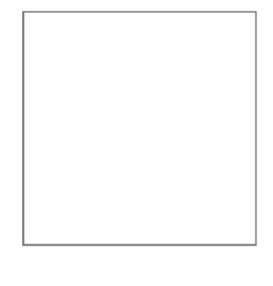

**WHITE** CMYK: 0.0.0.0 RGB: 255.255.255 WEB: FFFFFF

#### **Versiones**

Los destacados se pueden usar en las siguientes versiones:

1. El color al 100%.

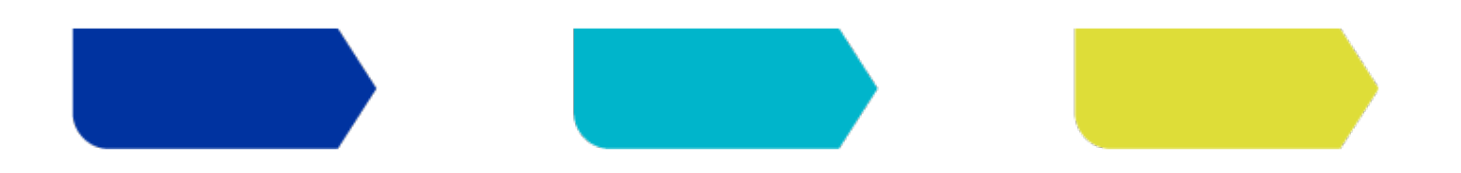

1. El color con una leve transparencia entre el 80% y 90%.

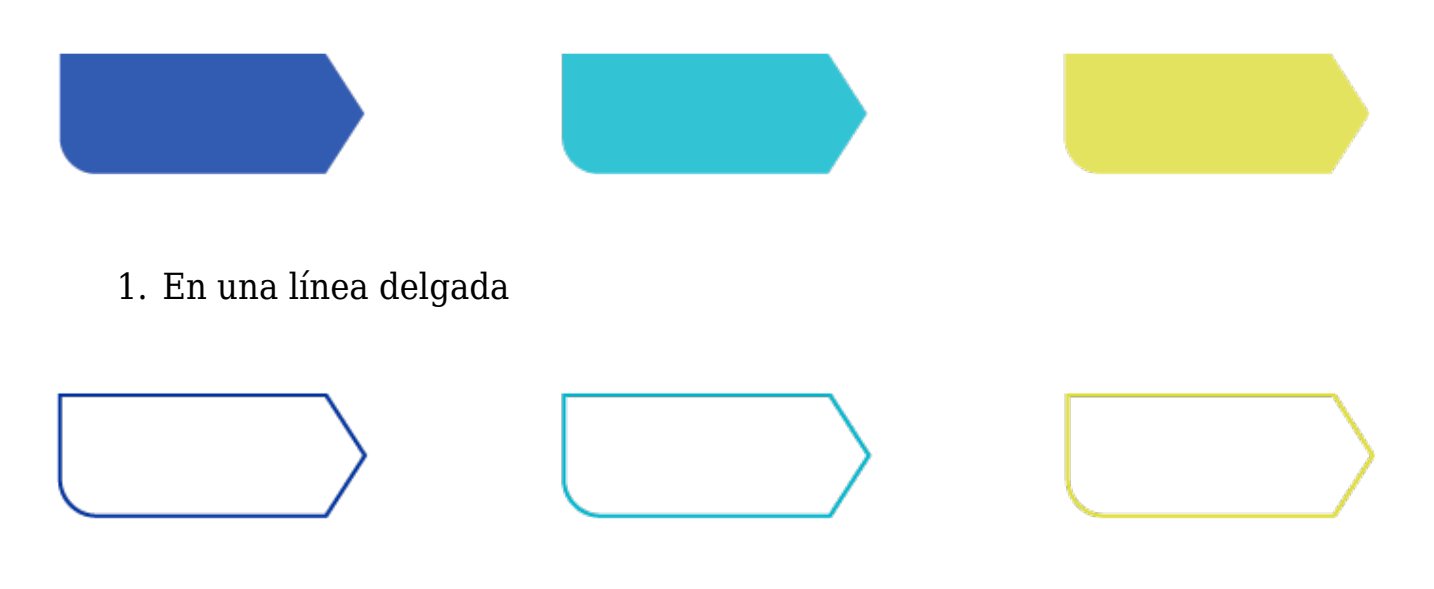

#### **Modificaciones**

Los destacados se pueden modificar solo de dos formas:

1. Se pueden girar o flipear según las necesidades.

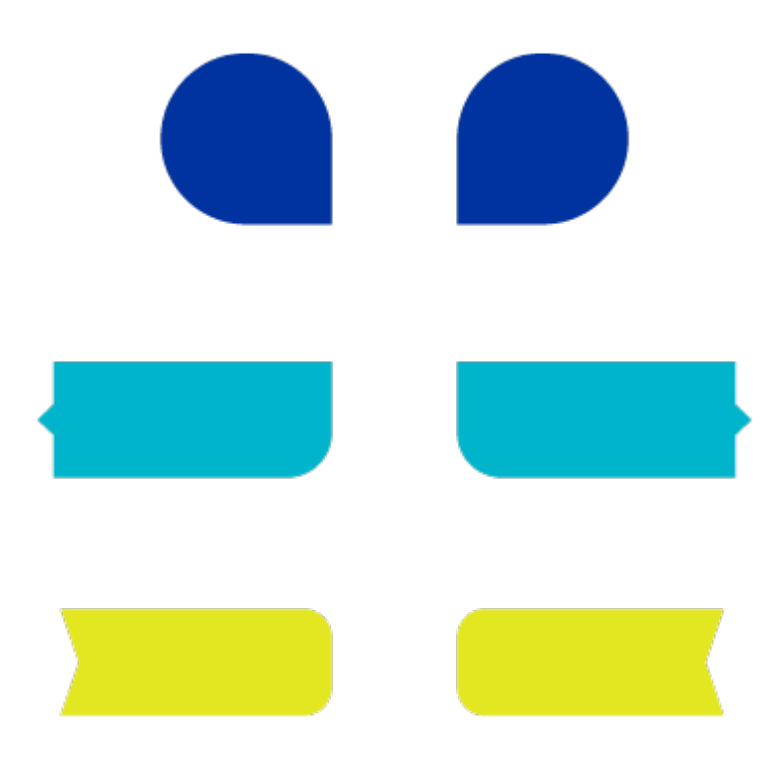

1. Se puede ajustar su tamaño, sin modificar los rasgos característicos del destacado.

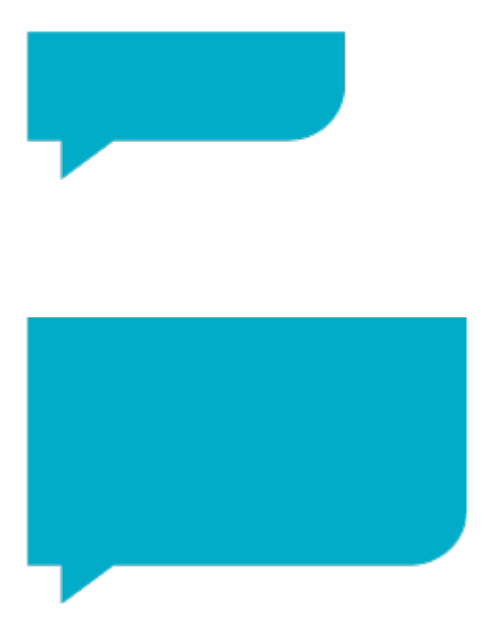

### **Usos**

Los destacados pueden utilizarse para presentar 4 tipos de información:

- 1. Para destacar datos o cifras.
- 2. Para presentar un testimonial (burbuja de texto).
- 3. Para indicar una acción o lugar específico.
- 4. Para incluir una frase relevante sobre el material de comunicación.

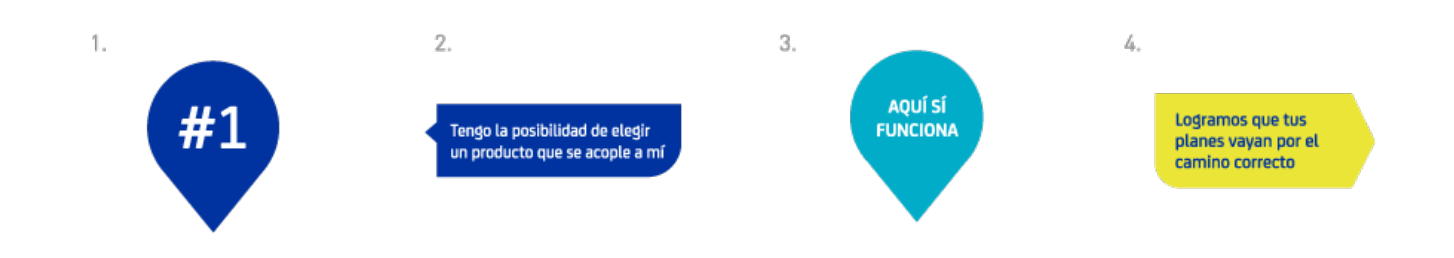

## **Aplicación**

Para mantener coherencia en la aplicación de los destacados, se han establecido varios criterios que se deben tomar en cuenta:

- 1. Sólo se deben utilizar para los usos anteriormente designados.
- 2. Se deben aplicar con los colores de la paleta corporativa.
- 3. Deben colocarse en un lugar visible.
- 4. Su tamaño debe ser moderado, ni muy grande ni muy pequeño.
- 5. Si el destacado es de color sólido puede ir sobre una imagen, siempre y cuando no cubra alguna parte importante de la misma.
- 6. Puede ir sobre fondos de color sólido.
- 7. Si el destacado es de color sólido, puede estar parcialmente sobre una ventana de texto, pero no debe obstruir ningún elemento, ni dificultar la lectura.

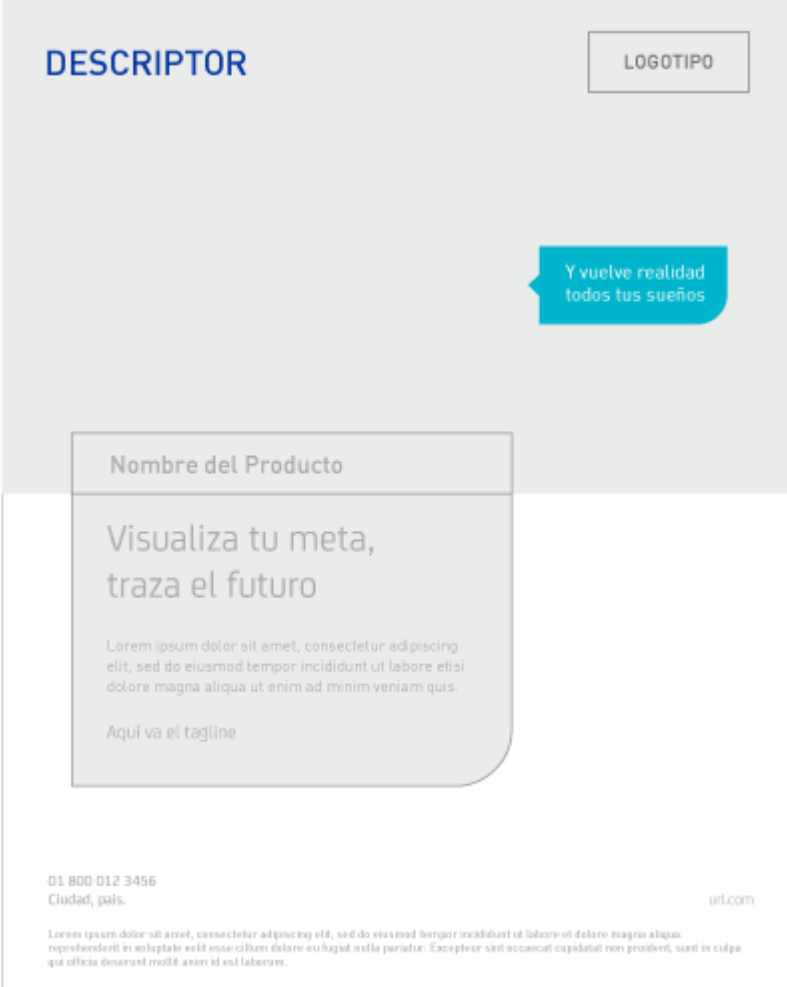

### **En contorno**

Con la finalidad de crear un mayor dinamismo en el uso de los destacados, estos pueden ser utilizados en contorno.

Deben aplicarse sobre fondos de color sólido y en los colores de la paleta corporativa.

El grosor de línea que debe tener el contorno es de 1.5 pt para formato tamaño carta, esta medida debe ser proporcional en referencia a este formato.

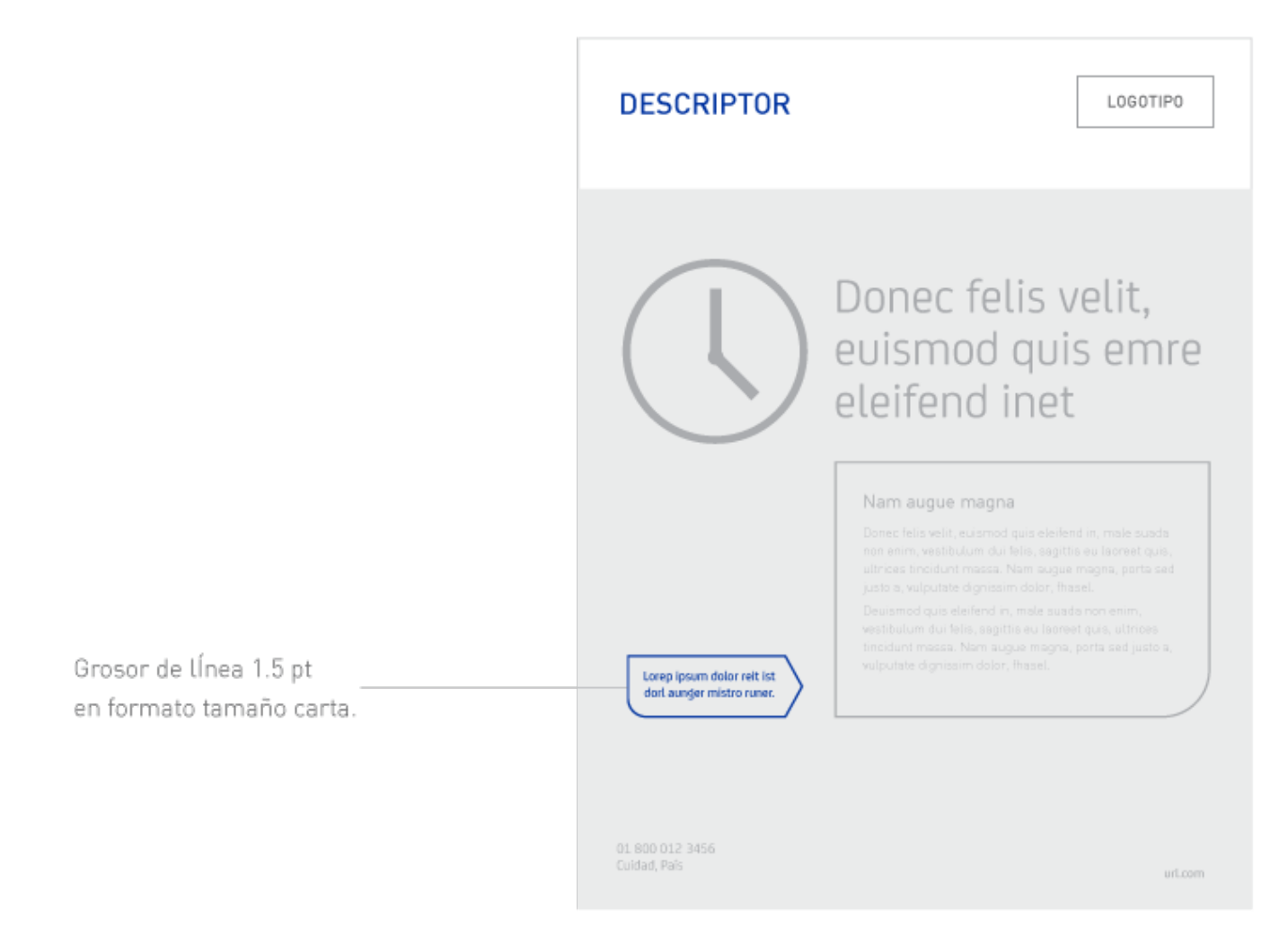

### **Ejemplos**

#### **MASIVO Y RENTAS MEDIAS**

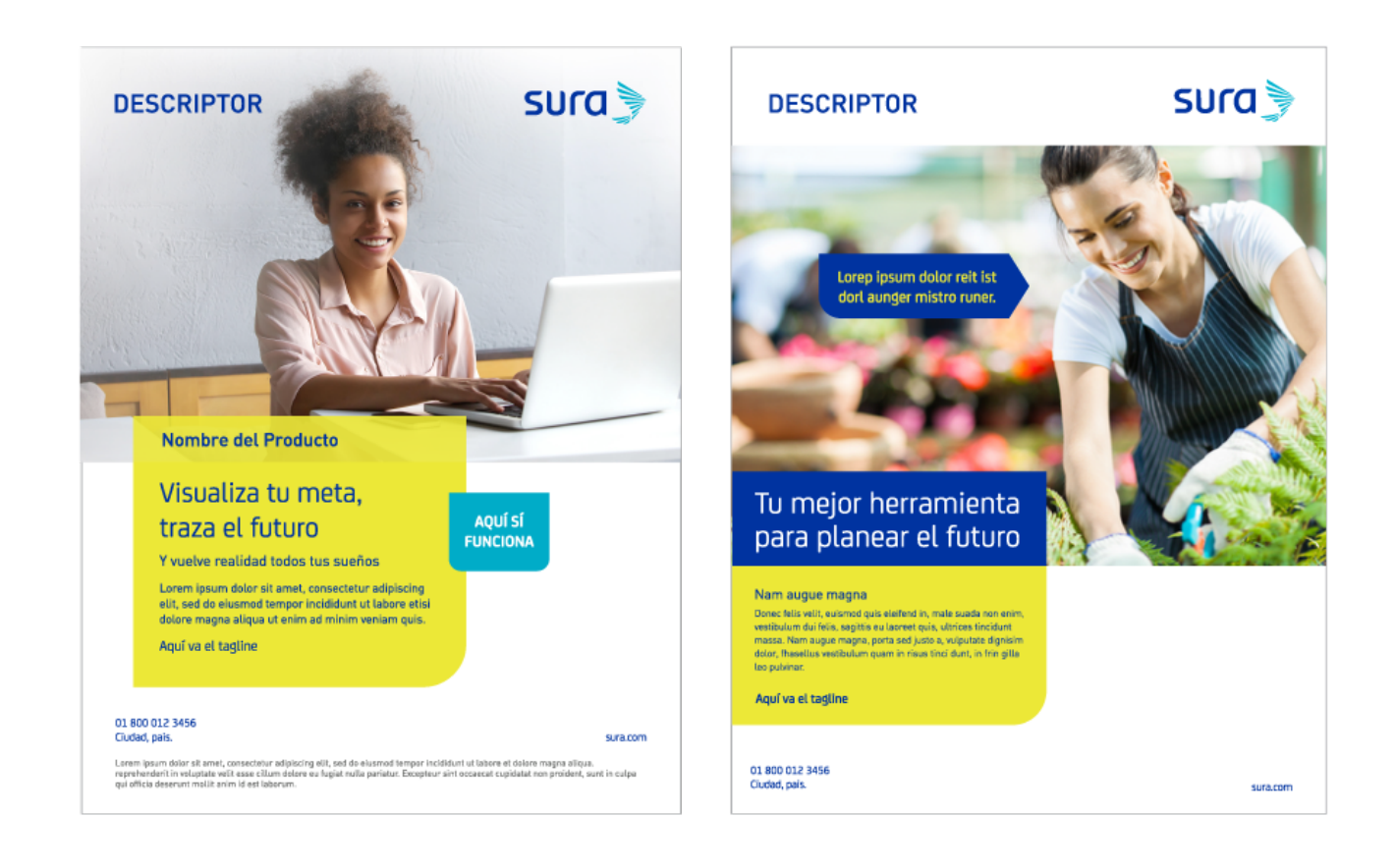

#### **ALTO VALOR Y PRIME o ALTO PATRIMONIO**

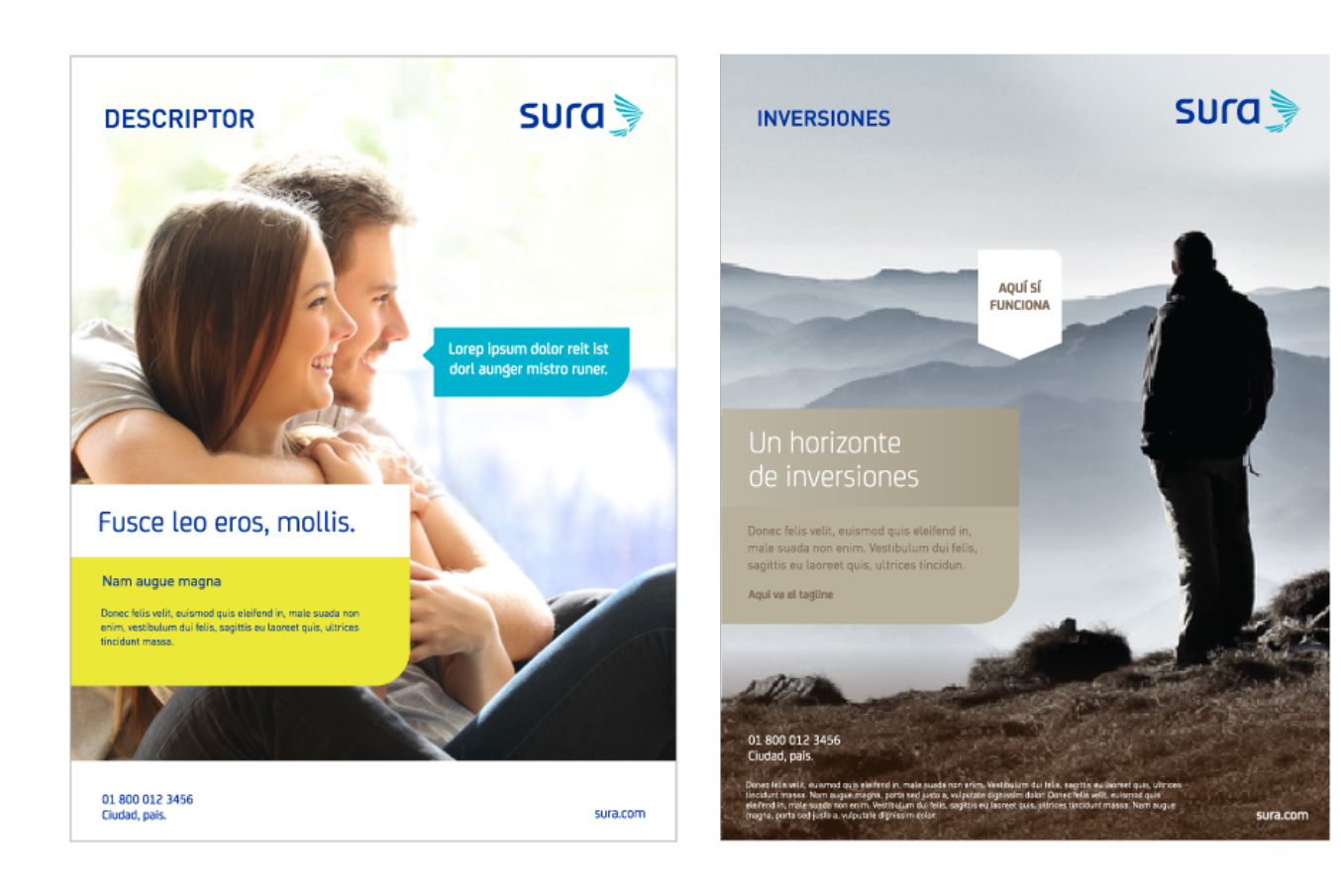

#### **Otras marcas**

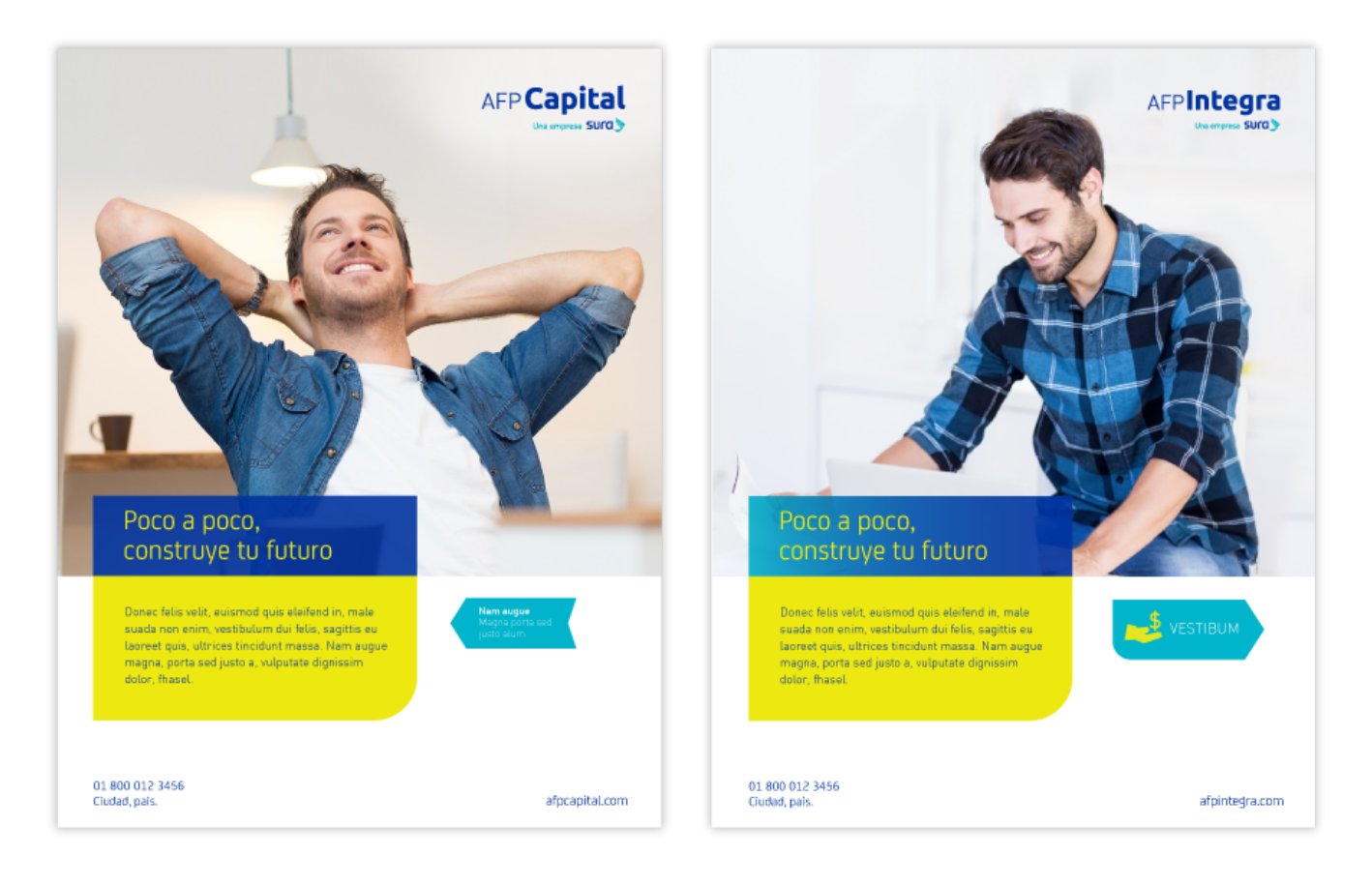

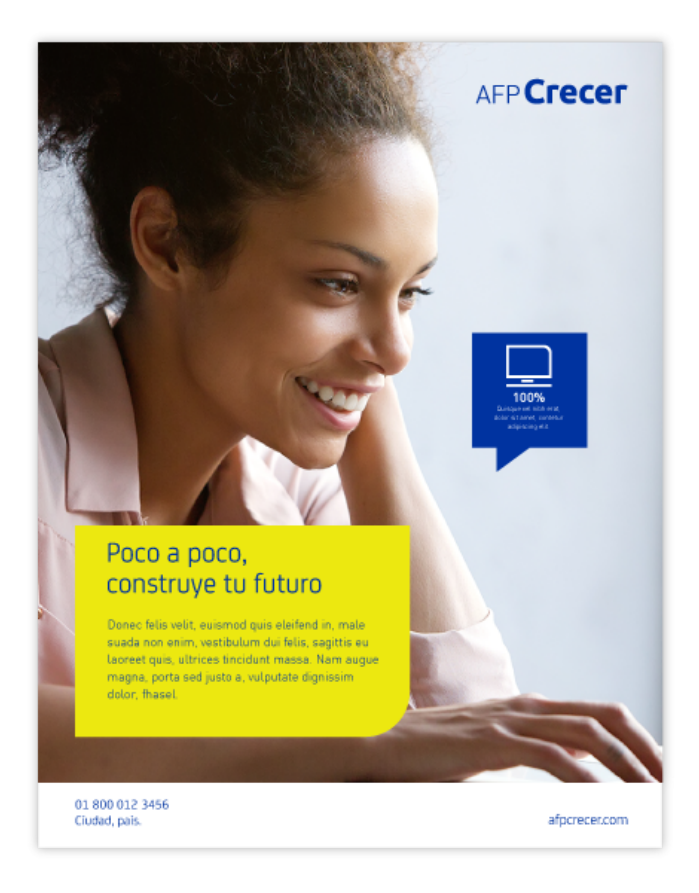

## **Usos incorrectos**

A continuación se describen los usos incorrectos de los destacados:

- 1. No se deben crear nuevos destacados.
- 2. No se deben usar colores distintos a los de la paleta corporativa.
- 3. No debe haber demasiados destacados en una misma pieza.
- 4. Su tamaño no debe ser muy grande ni muy pequeño.
- 5. No puede haber imágenes dentro de los destacados.
- 6. No deben saturarse de información.

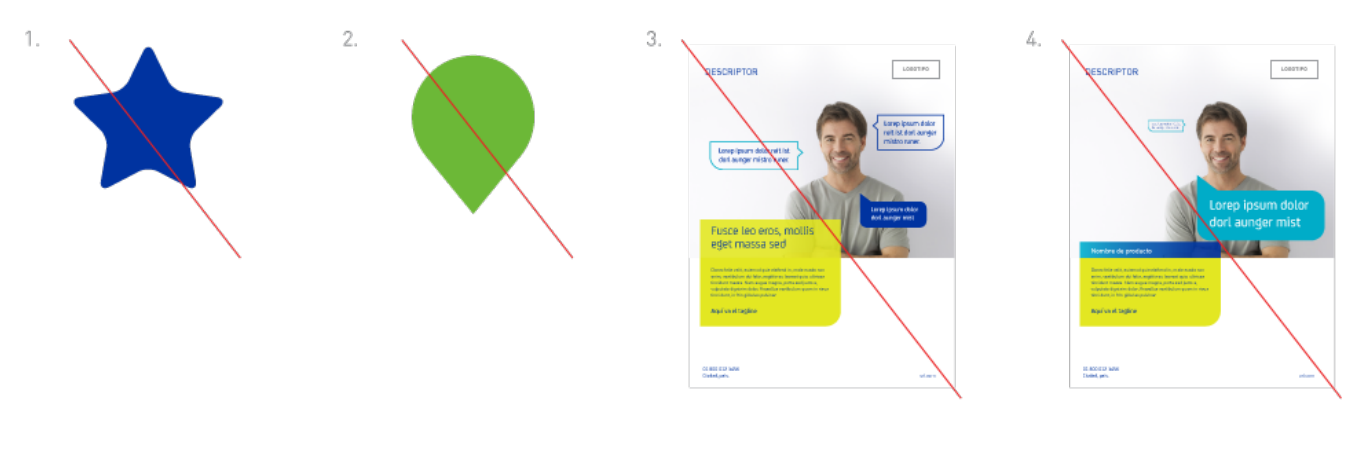

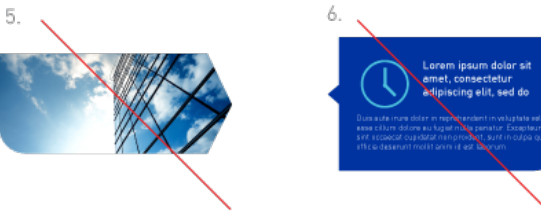